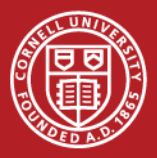

### **High Sensitivity Temperature Mapping** of Single Celled **Superconductive Radio Frequency** (SRF) Cavities

**Ryan French** 

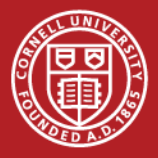

#### Who am I?

#### Summer Research for Community College Students (SRCCS)

#### **Corning Community College**

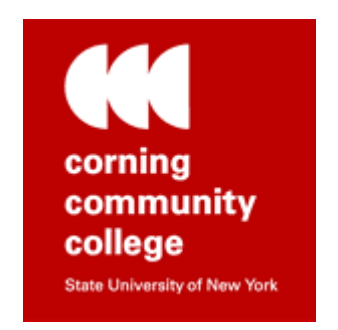

#### Mentor: Daniel Gonnella Advisor: Matthias Liepe

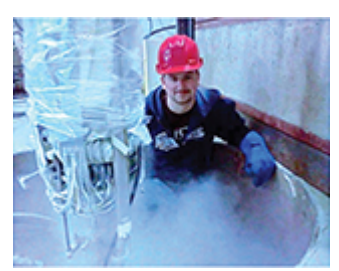

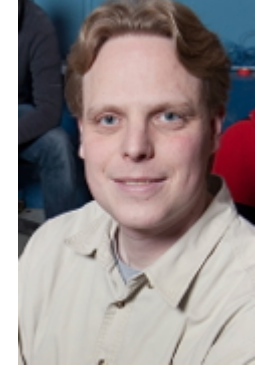

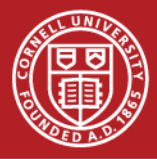

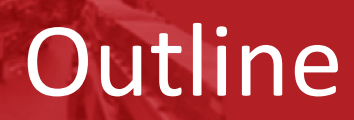

#### $\circ$  Introduction to Temperature Mapping (TMap)

- Current Set-up
- $\circ$  Problems that exist
- $\circ$  What am I going to be doing in the upcoming weeks?

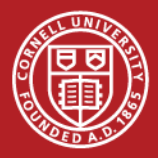

#### What is SRF?

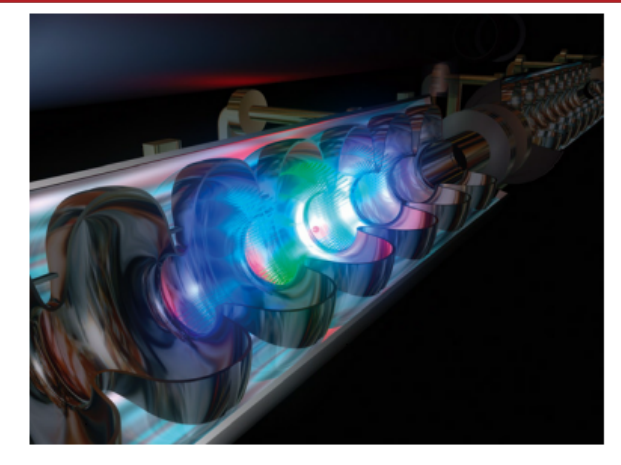

Cutaway view of a superconducting cavity accelerating a beam.

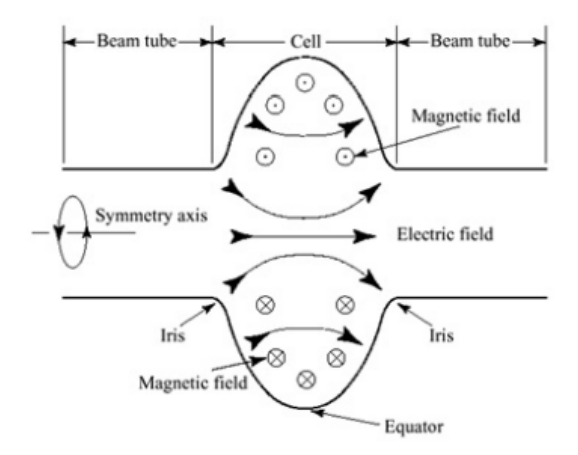

Single cell cavity with electric and magnetic field lines.

Superconductivity

#### Zero resistance DC

#### Niobium **9K Critical Temperature**

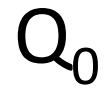

Quenching

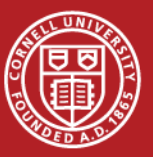

#### What is TMap?

38 Boards with 

17 resistors per board.

That's 646 Resistors!

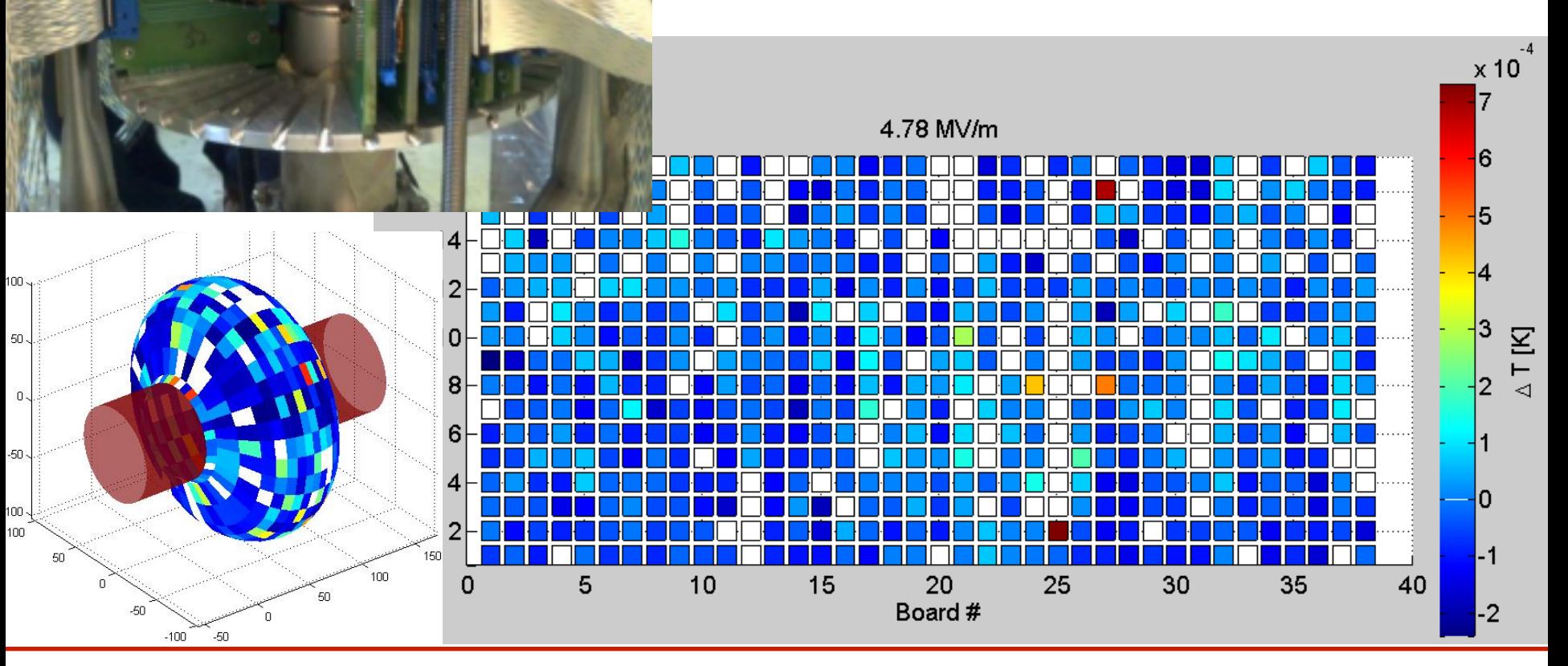

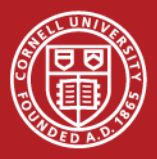

### Why TMap?

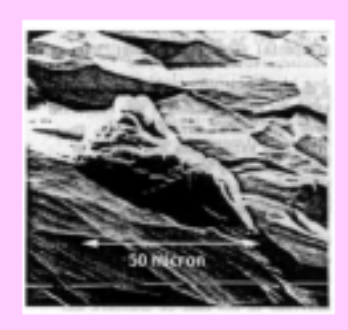

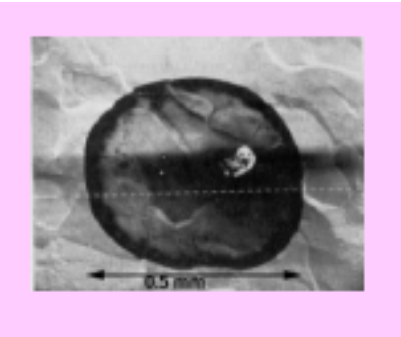

du materi

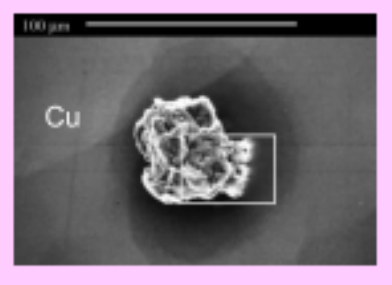

Typical examples of quench-producing defects located by temperature mapping and imaged by SEM are: chemical stains, foreign metal inclusions, pits with sharp edges, metal burrs from scratches, voids or delaminated regions of Nb, weld beads and other types of welding mistakes. 0.1 to 1 mm size defects cause thermal breakdown.

- Produces a full temperature profile of the cavity
- Localized heating is a sign of defects on the surface
- Defects lead to quenching
- Increased surface resistance
- Identify the problems to refine the cavity manufacturing process

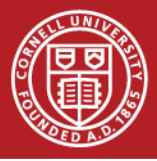

### **Current Configuration**

#### Testing in the center pit (15 inch diameter)

#### Pumped full of liquid helium

24 modules (cables) with 32 channels per module

Reading 1000 samples One channel at a time

MATLAB Graphical User Interface 

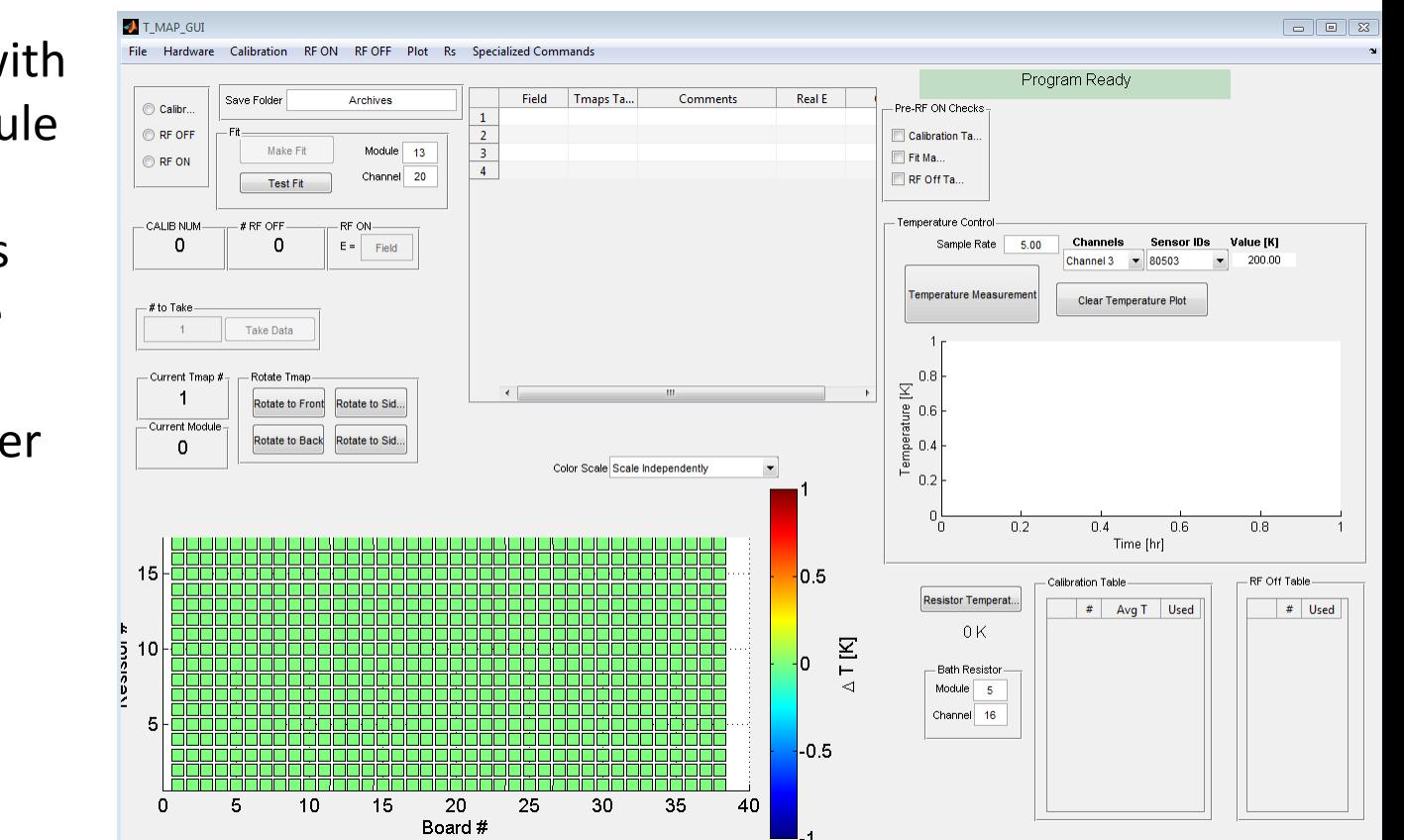

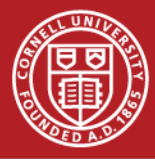

### Problems

- Size of pit
	- Wrapping produces wear
	- Have to turn the boards
- How MATLAB reads the data
	- Speed limitations
- Scotty, We need more data!!

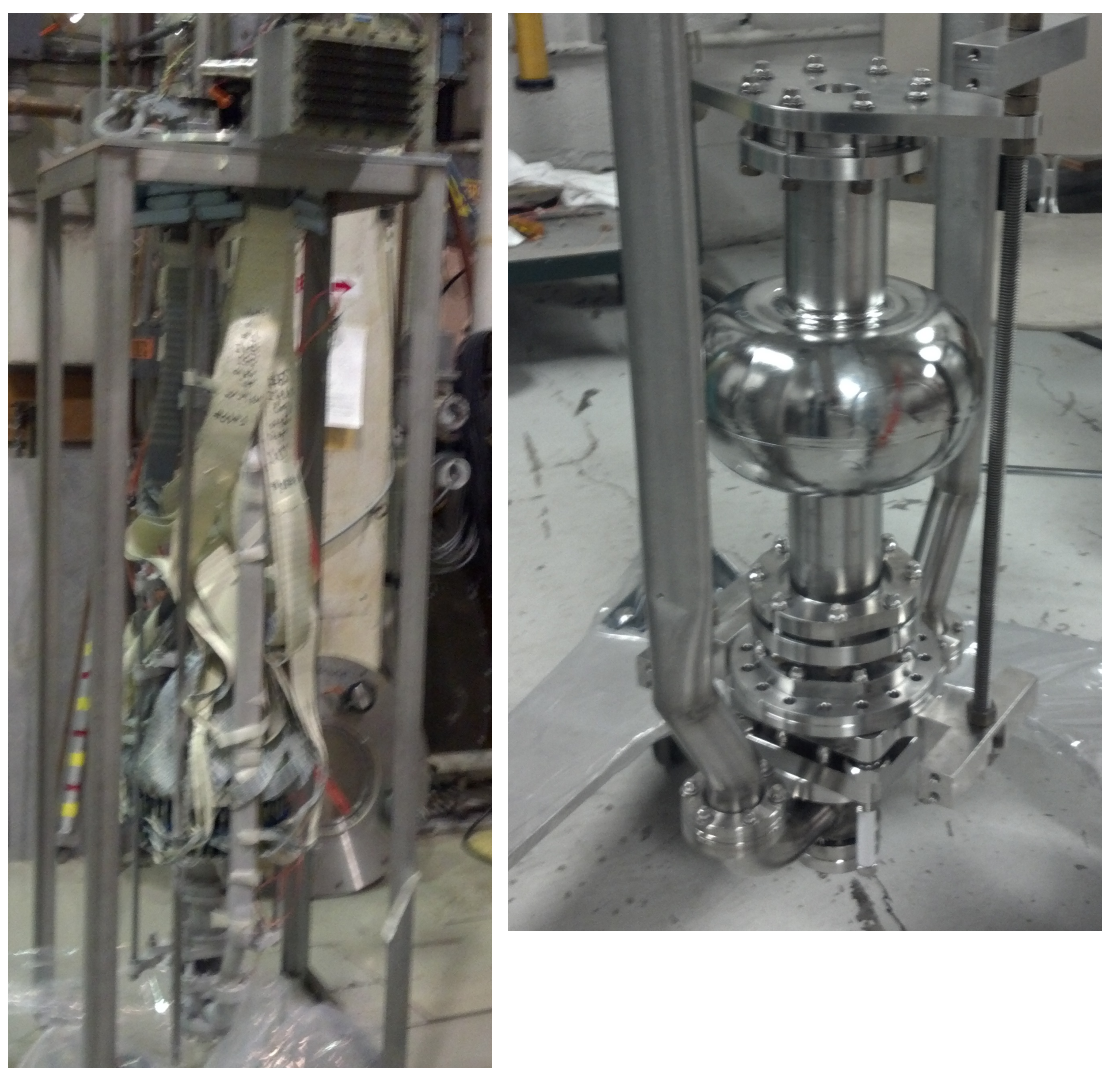

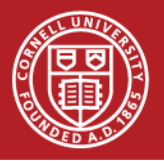

#### Move to the West Pit

- West pit is 25" diameter
- Have multiple insert to prepare different cavities for testing

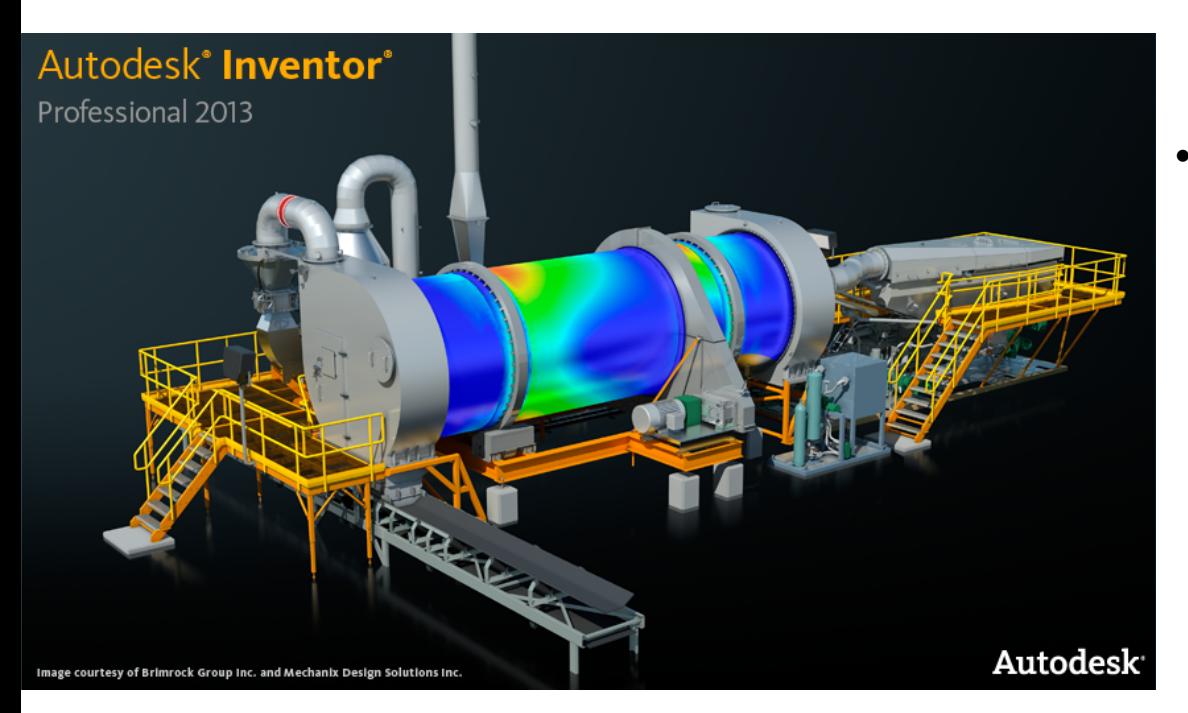

- What will need to be done?
	- ❖ Design vacuum tubes that bend around TMap
	- ❖ Manufacture and test insert

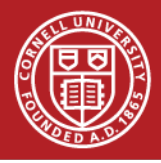

#### Data Acquisition

National Instruments makes the DAQ National Instruments makes LabVIEW.

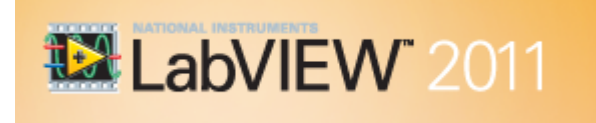

LabVIEW can switch between channels without delay

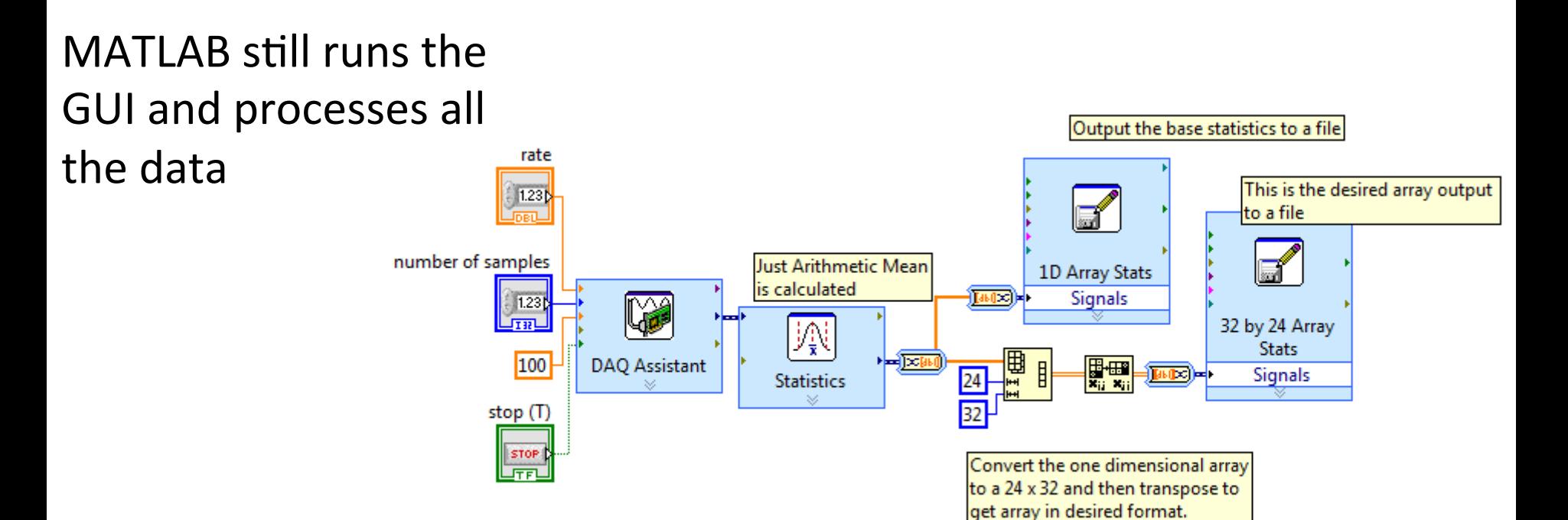

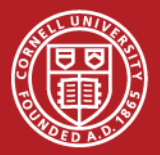

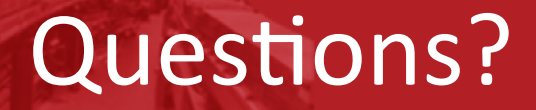

# Are there any questions? questions?

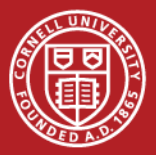

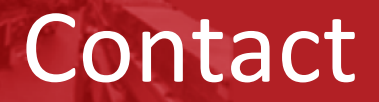

### Ryan French

## Email: ref83@cornell.edu

### or stop in at: Newman 323

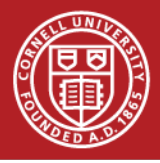

#### References

- 1. "Corning Community College." Corning Community College Home. 20 June 2013 <http:// www.corning-cc.edu/>.
- 2. "LEPP SRF." LEPP SRF. Cornell University. 20 June 2013 <http://www.lepp.cornell.edu/ Research/AP/SRF/AboutSrf.html>.
- 3. "Liepe Group: About us." Liepe Research Group: About us. 20 June 2013 <http:// www.lepp.cornell.edu/~liepe/webpage/about.html>.
- 4. Padamsee, Hasan. "RF Superconductivity 2010." LEPP SRF. 2010. 20 June 2013 <http:// www.lepp.cornell.edu/Research/AP/SRF/rsrc/LEPP/Research/AP/SRF/AboutSrf/ RF Superconductivity 2010.pdf>.